# Follett Aspen<sup>®</sup> Instructional Management System

## **Aspen IMS Gradebook Training Plan**

### **Description:**

The Aspen IMS Gradebook for Teachers lesson plans empower you to get users in your district up and running with the Aspen IMS Gradebook using a simple 'plan, apply, and assess' methodology. Learning the gradebook in Aspen IMS is easy with lesson plan modules. Each of them includes planning questions, step-by-step instructions (Quick Reference Guides), assessment exercises, and an assessment checklist.

You can access the lesson plans from the Videos link on Aspen's Help menu, or by scanning the QR code at right using your mobile device..

#### **Who Should Take This?**

**Teachers** 

#### **Modules:**

- 1. Setting Up Your Aspen IMS Gradebook
- 2. Creating Assignments
- 3. Entering Scores
- 4. Advanced Aspen IMS Gradebook for Teachers

#### **Learning Objectives:**

- Set Aspen IMS gradebook preferences
- Define your default averaging mode
- Link sections of the same course
- Create assignment categories
- • Create assignments
- • Create ungraded assignments
- Use your Planner to plan and create assignments by day, week, or month
- Share assignments and scores with students and parents
- • Attach resources to assignments
- • Copy assignments
- • Import assignments
- Use Aspen IMS Mobile to view assignments
- Customize your Scores page
- • Use column headers on the Scores page
- • Enter scores and score remarks
- • View term averages
- • Create grade scales
- • Create footnotes
- • Create special codes

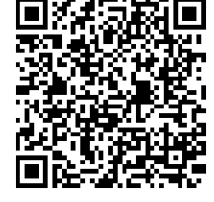

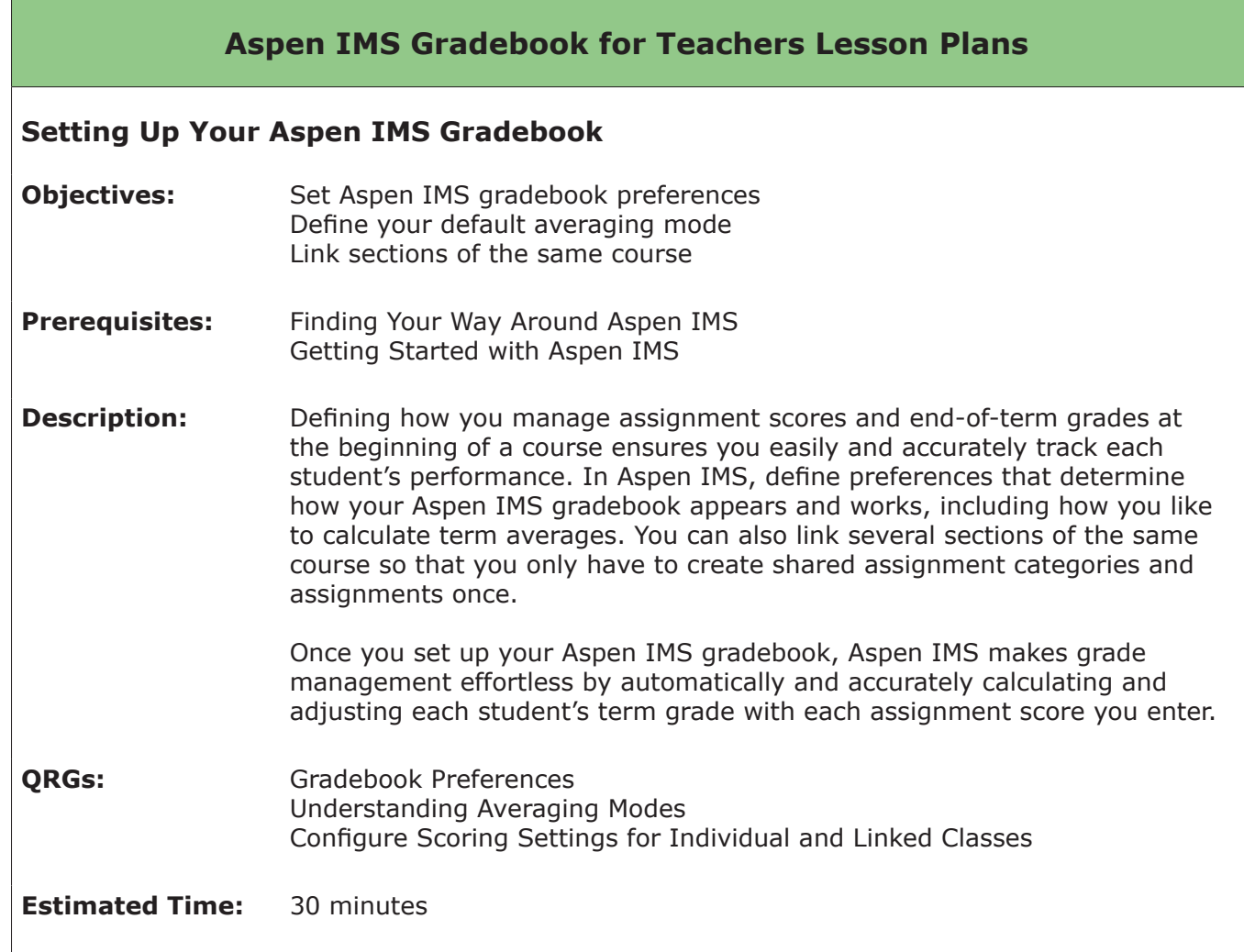

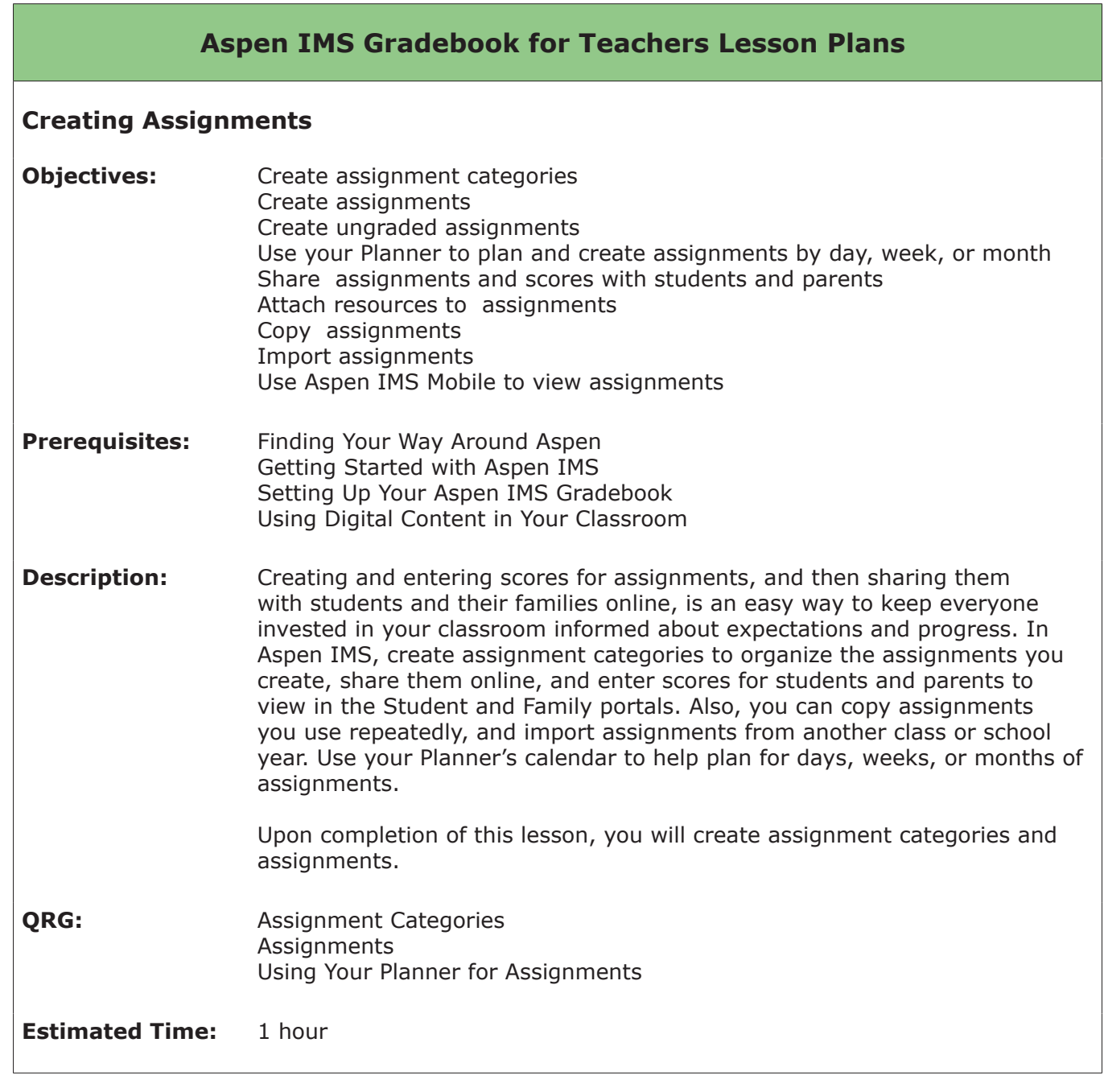

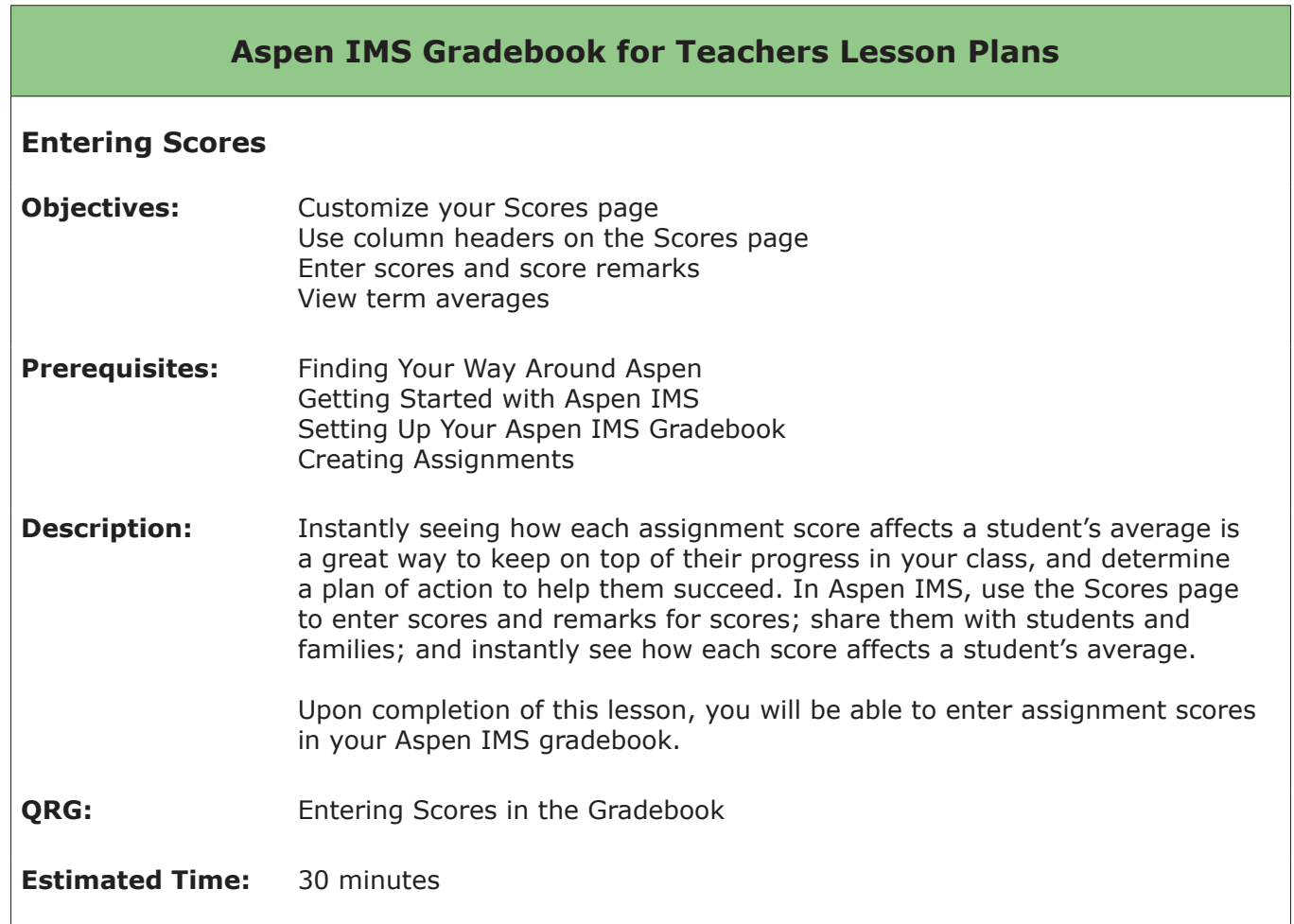

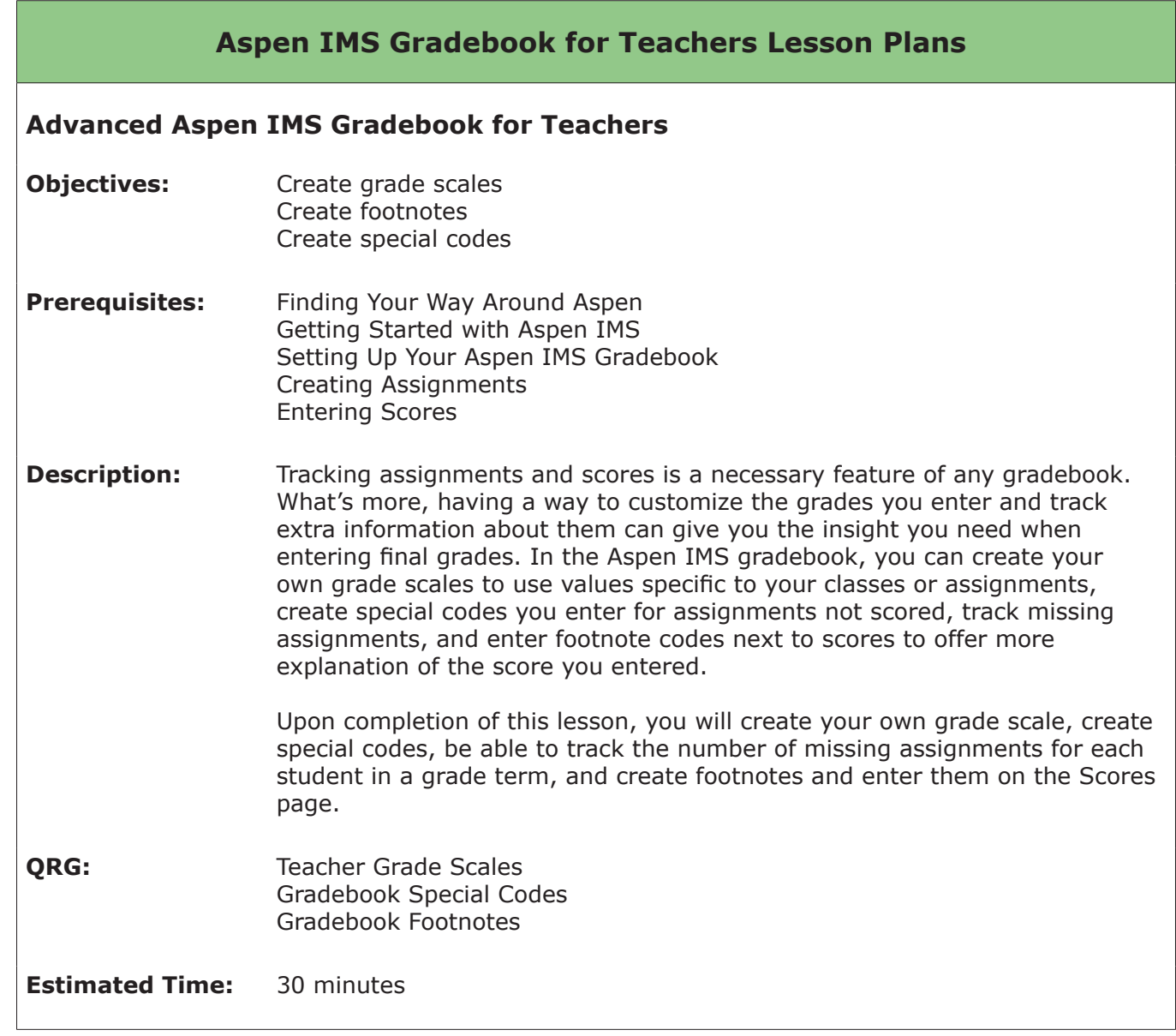